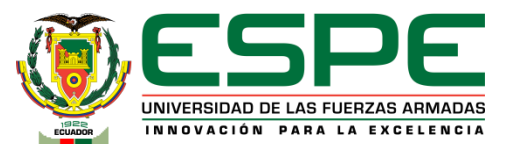

**Trabajo de unidad de integración curricular, previo a la obtención del título de Ingeniero en Electrónica y Automatización**

### **AUTOMATIZACIÓN Y SUPERVISIÓN DE UNA ESTACIÓN DIDÁCTICA PARA EL TRANSPORTE Y ORGANIZACIÓN DE ENVASES PARA BEBIDAS.**

**Autores:** 

Quimbita Panchi, Milton Alexis

1

Vargas Cañar, Andrés Damián

### **Director:**

Ing. Pruna Panchi, Edwin Patricio

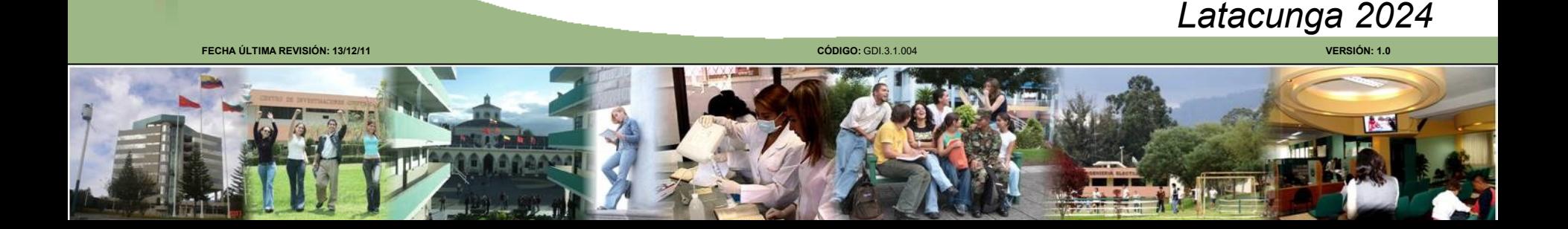

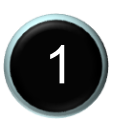

# **AGENDA** 2

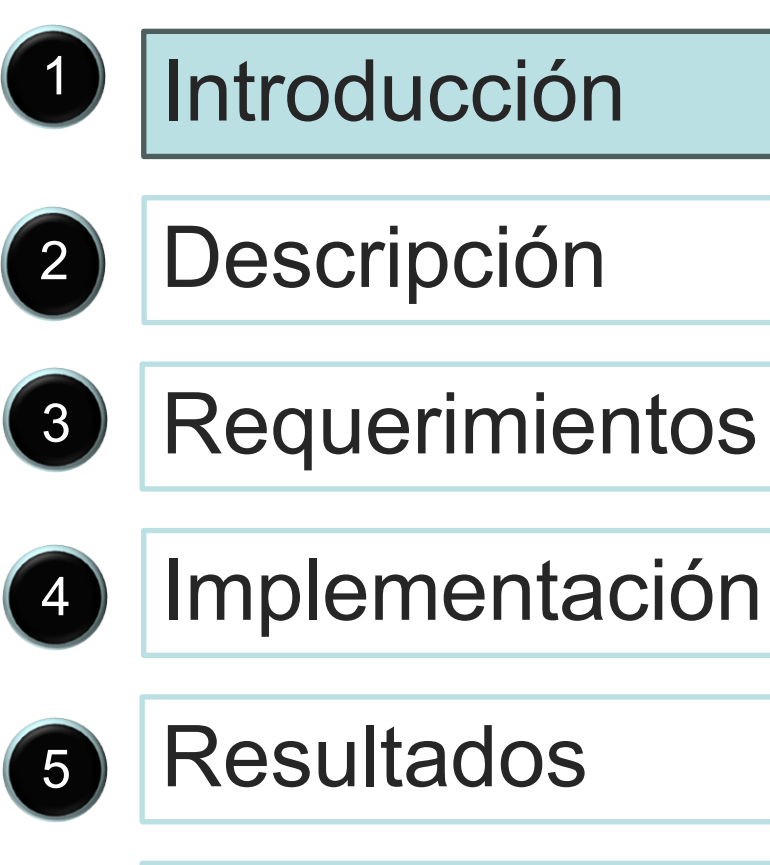

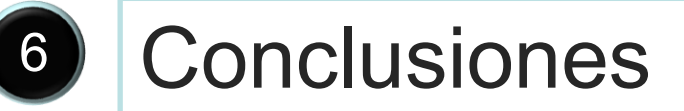

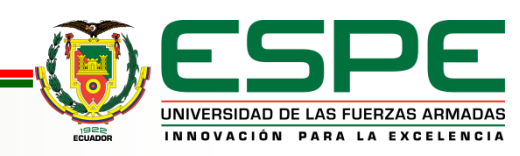

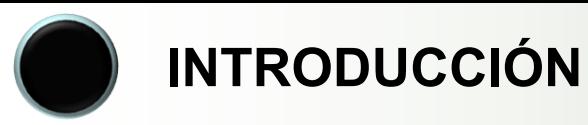

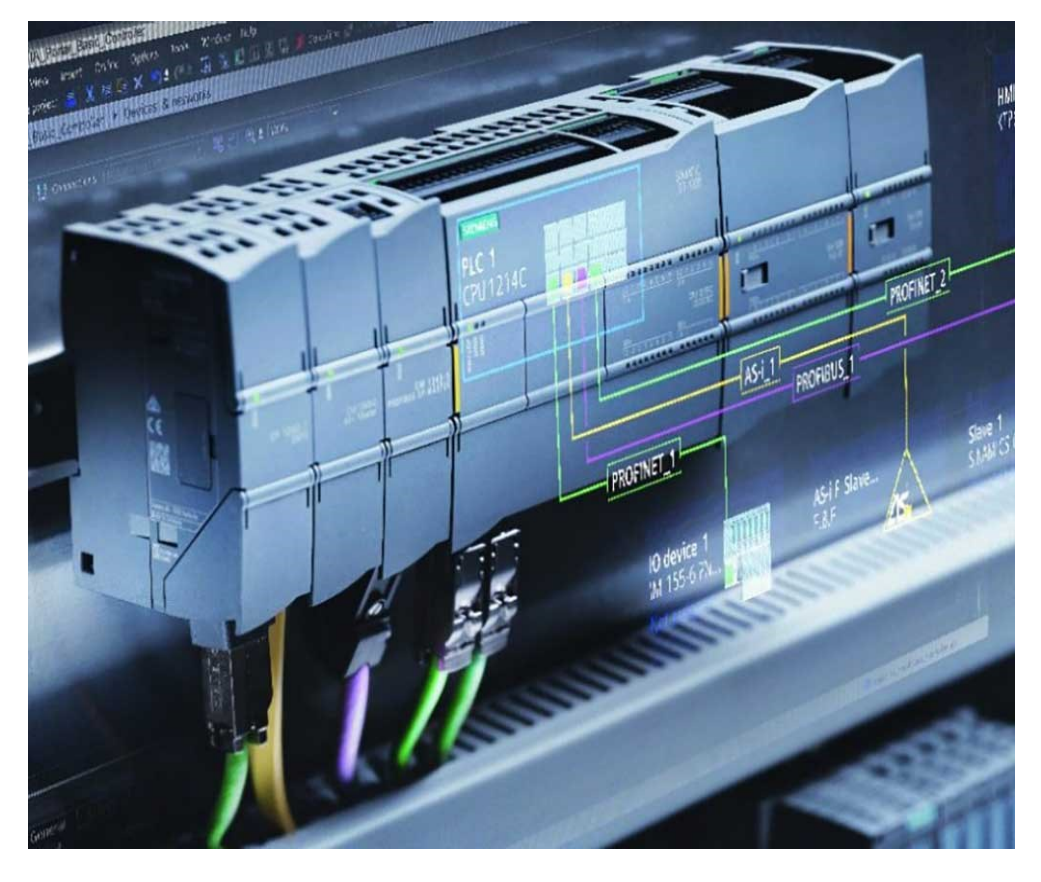

# **AUTOMATIZACIÓN**

# **SISTEMA DE ENTRENAMIENTO**

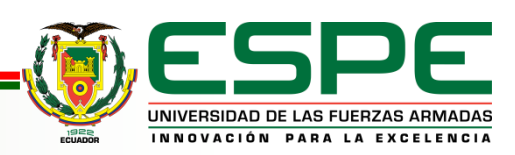

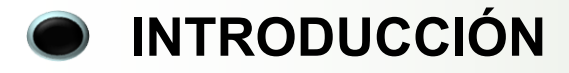

# **OBJETIVO GENERAL**

# Automatizar y supervisar la estación didáctica del transporte y organización de envases para bebidas.

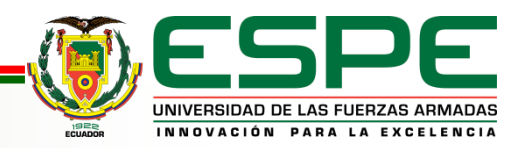

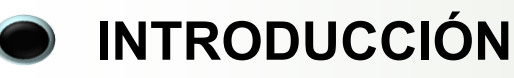

# **OBJETIVO ESPECÍFICOS**

Diseñar la solución de automatización para el proceso de transporte y organización de envases para bebidas, mediante diagramas Grafcet.

Programar el PLC, para el funcionamiento en modo automático de las etapas de la estación didáctica del transporte y organización de envases para bebidas.

Desarrollar un HMI, para el monitoreo y supervisión de la estación didáctica, para la automatización del transporte y organización de envases para bebidas.

Desarrollar los diagramas eléctricos de conexión de los equipos de automatización.

Realizar pruebas de funcionamiento en modo automático del sistema de automatización del transporte y organización de envases para bebidas.

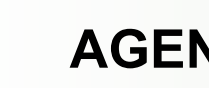

# **AGENDA** 6

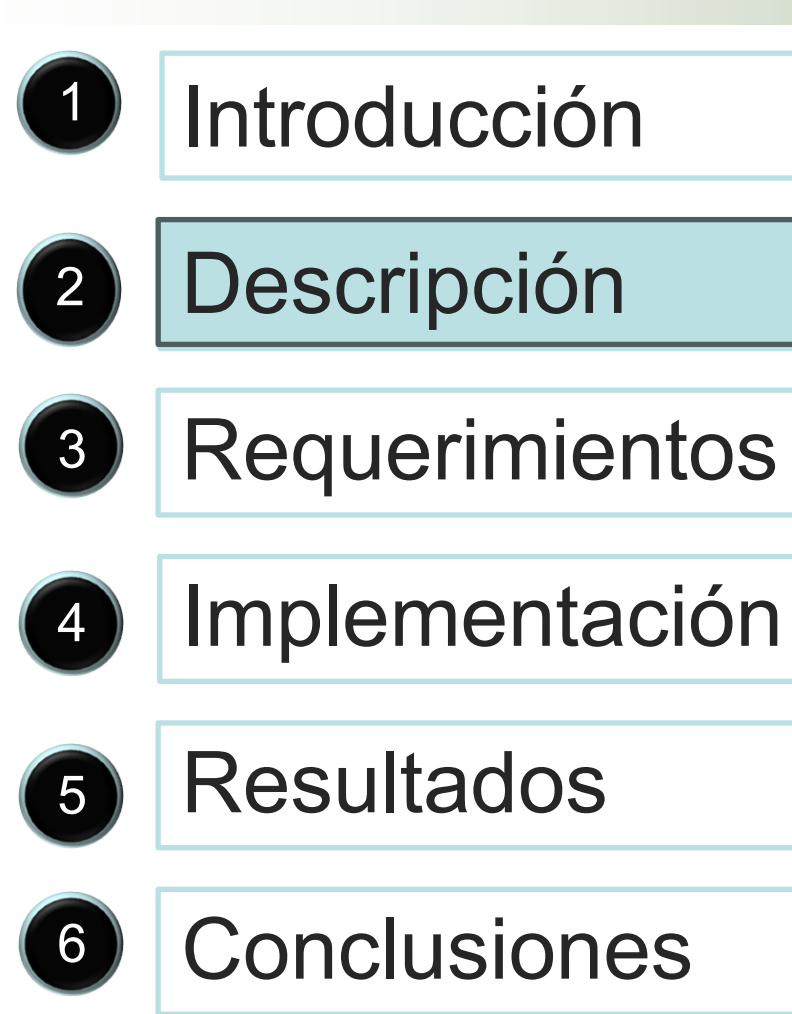

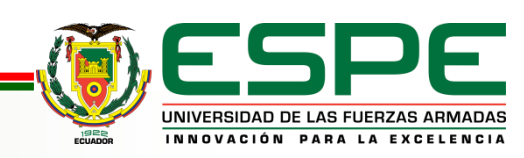

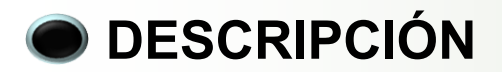

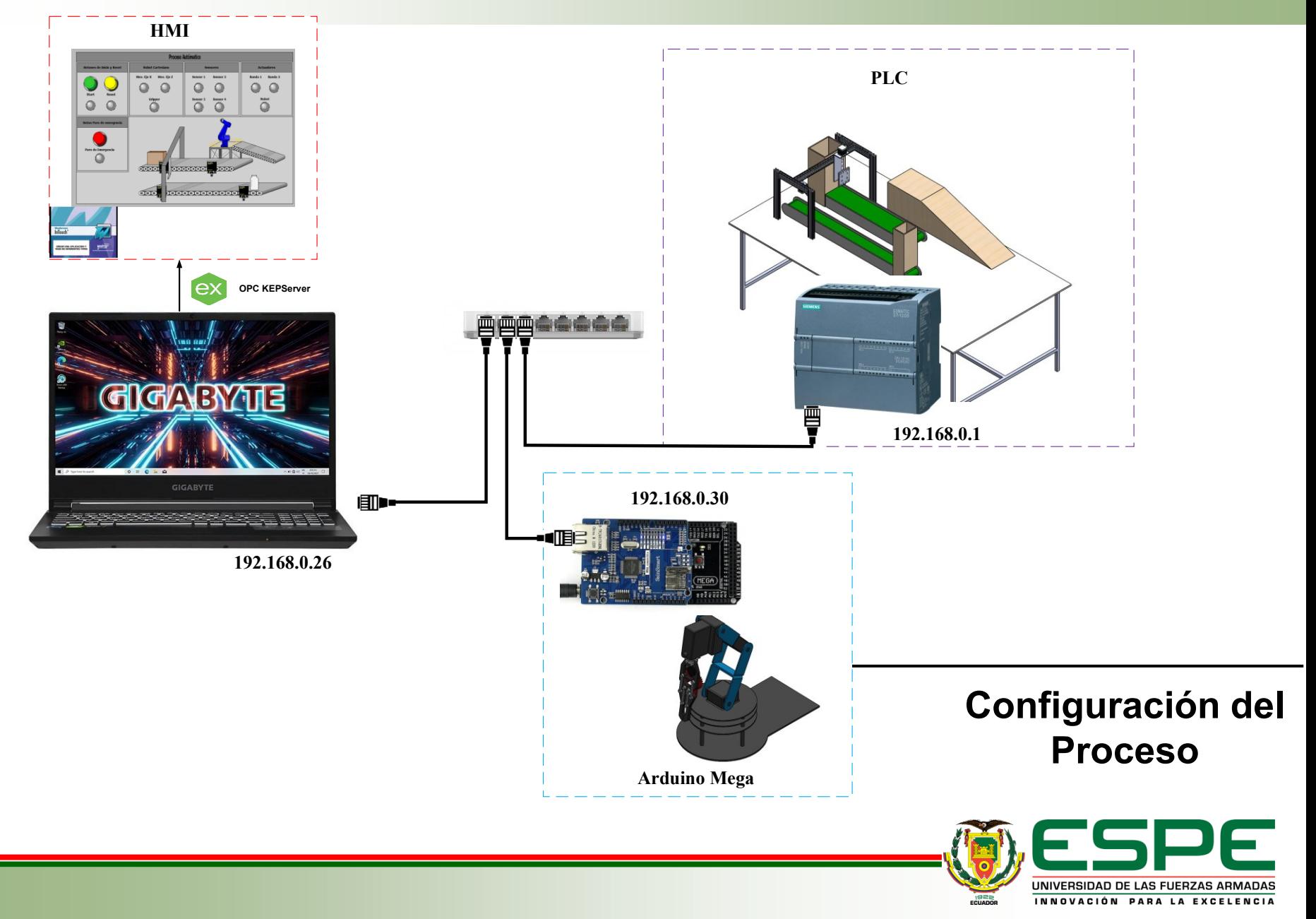

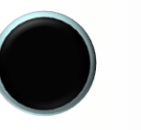

# **AGENDA** 8

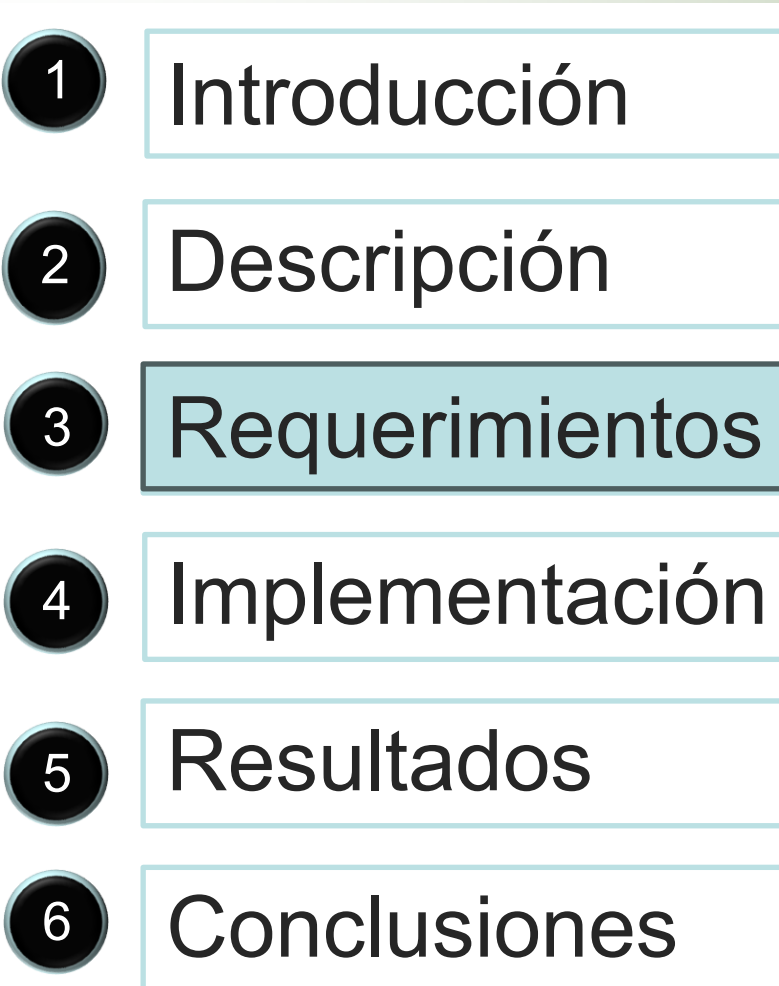

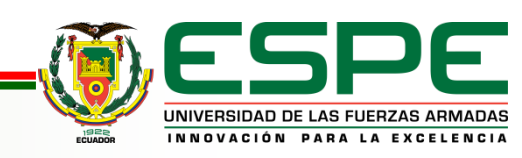

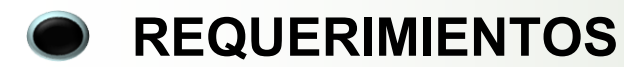

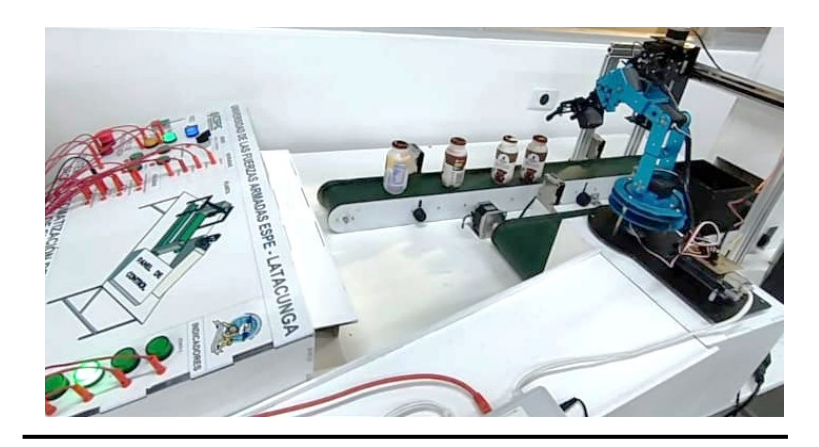

**Planta Construida**

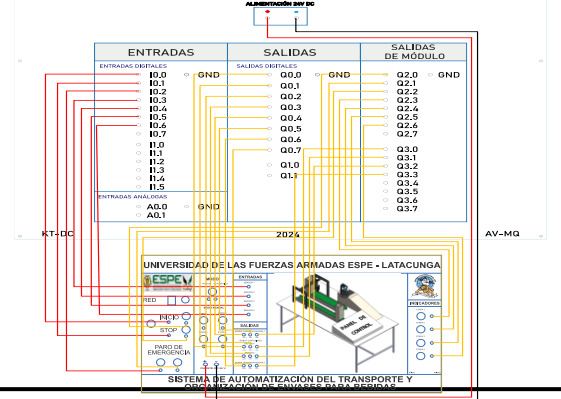

**Conexiones eléctricas planta-controlador** 

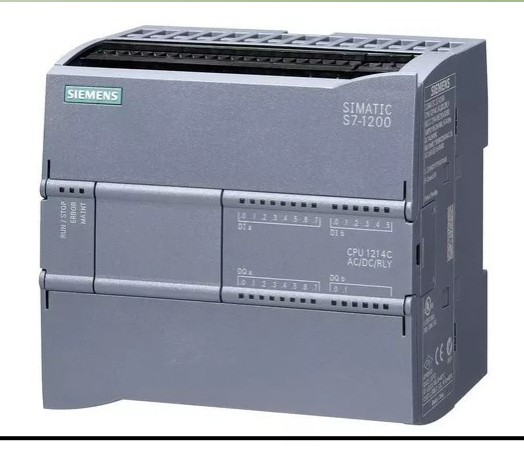

**PLC S7 - 1200**

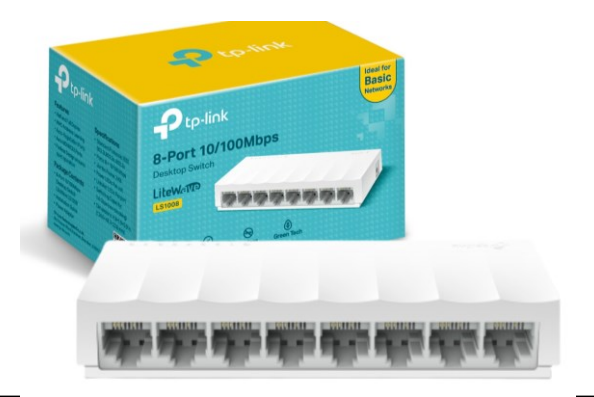

**Swicth Ethernet Tp-Link 8 Puertos** 

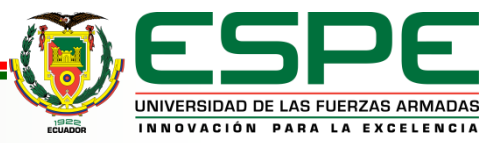

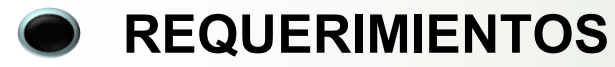

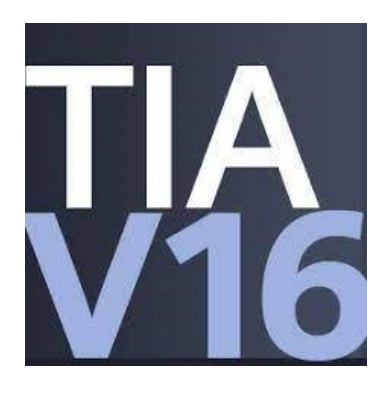

### **Tia Portal V16**

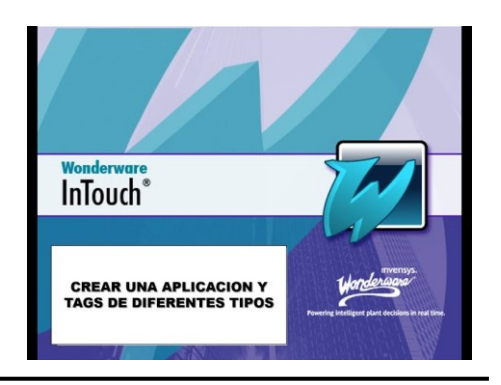

**Wonderware**

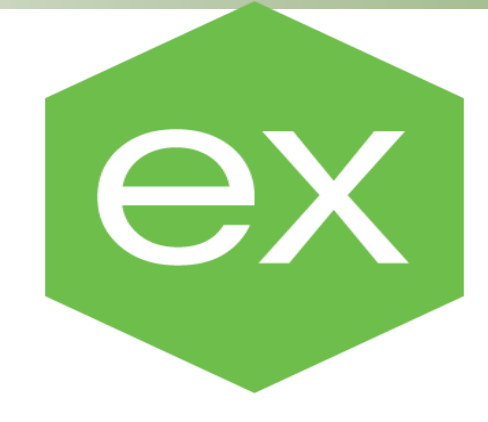

# **KEPServer EX**

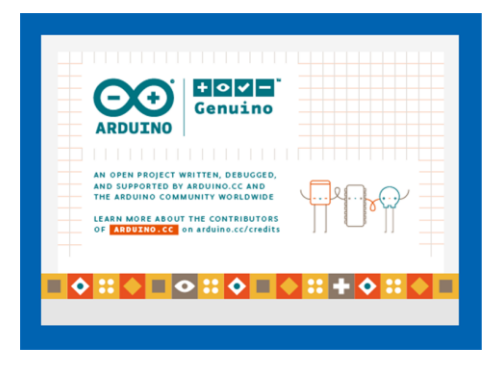

# **Arduino IDE**

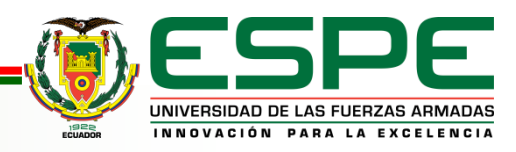

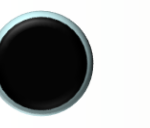

# **AGENDA** 11

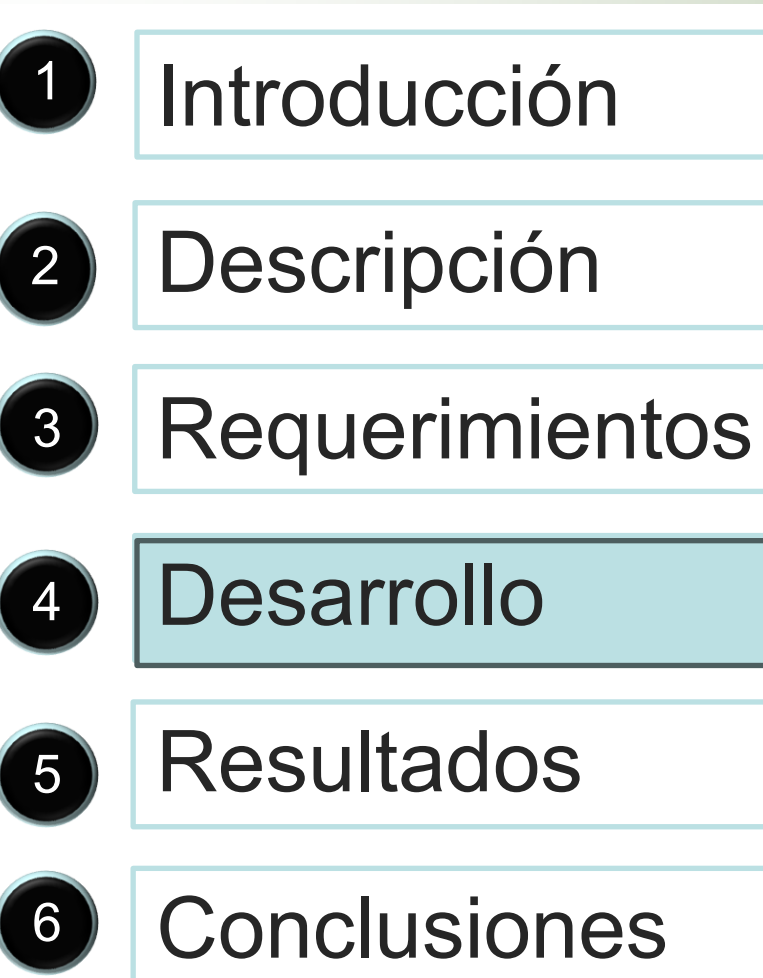

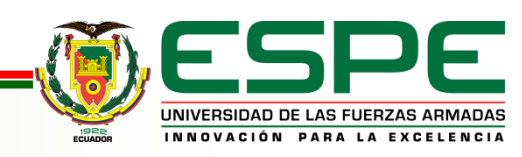

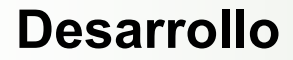

# DIAGRAMAS DE CONEXIONES DE SENSORES, DRIVERS, BOTONES, LUCES PILOTO Y ROBOT ANTROPOMORFICO

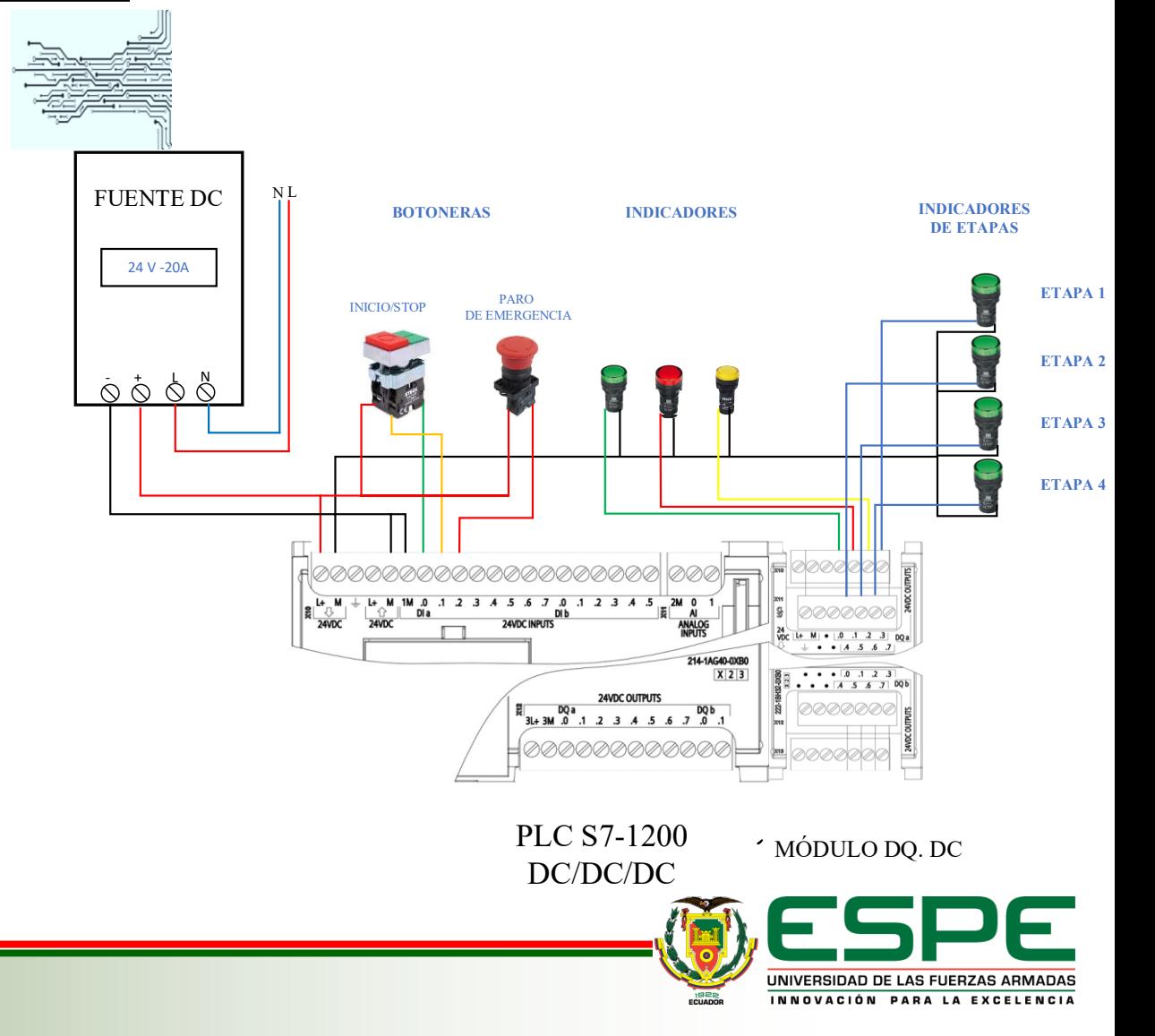

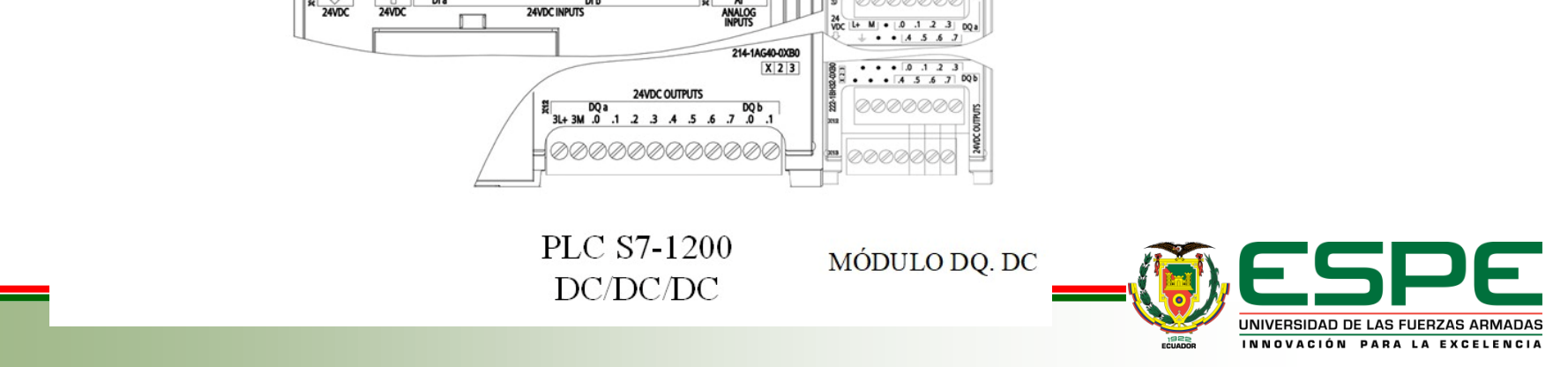

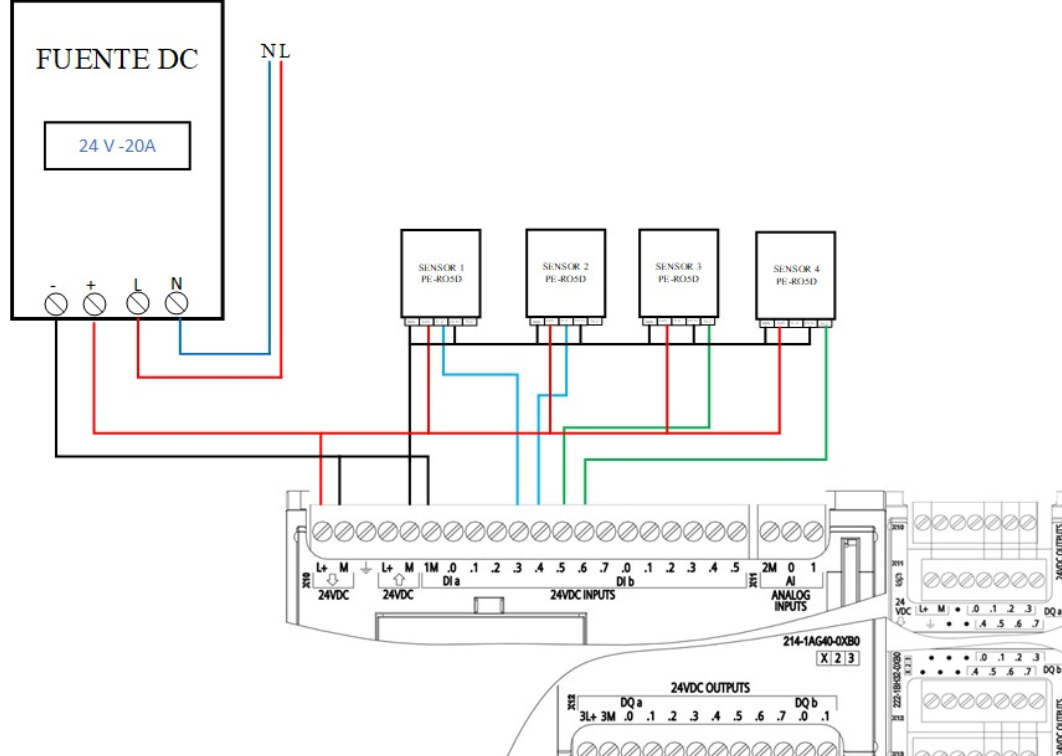

### DIAGRAMAS DE CONEXIONES DE SENSORES

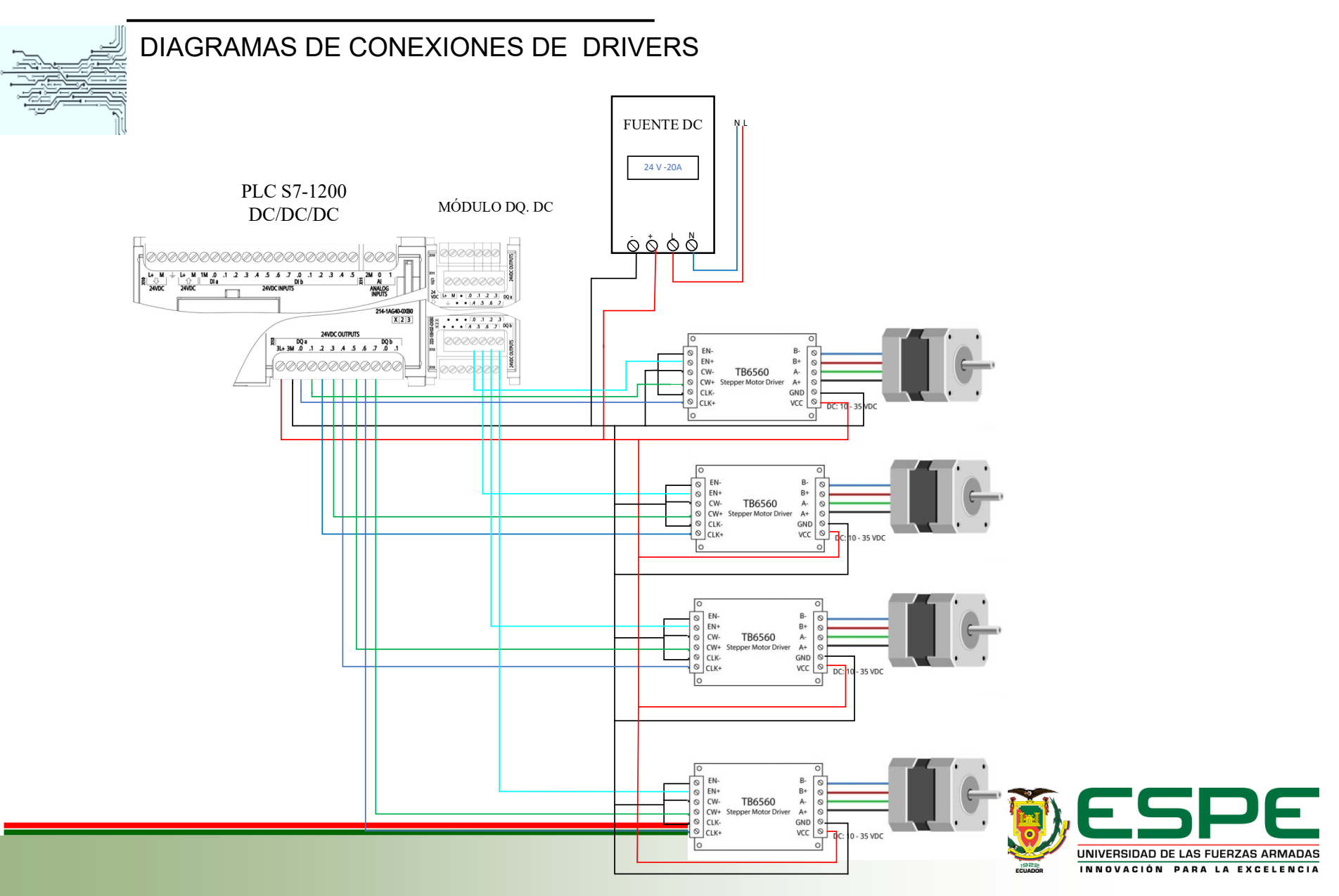

### CONEXIÓN DE SERVOMOTORES

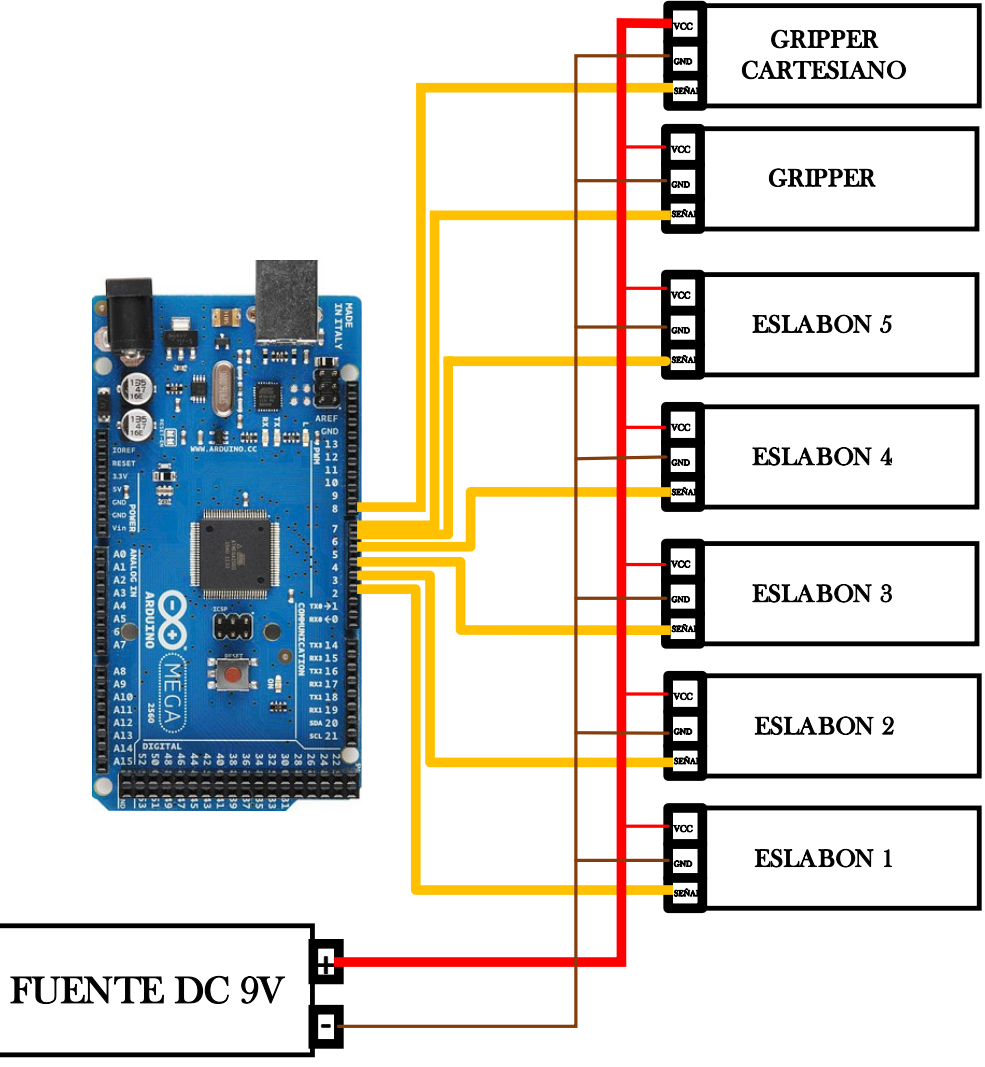

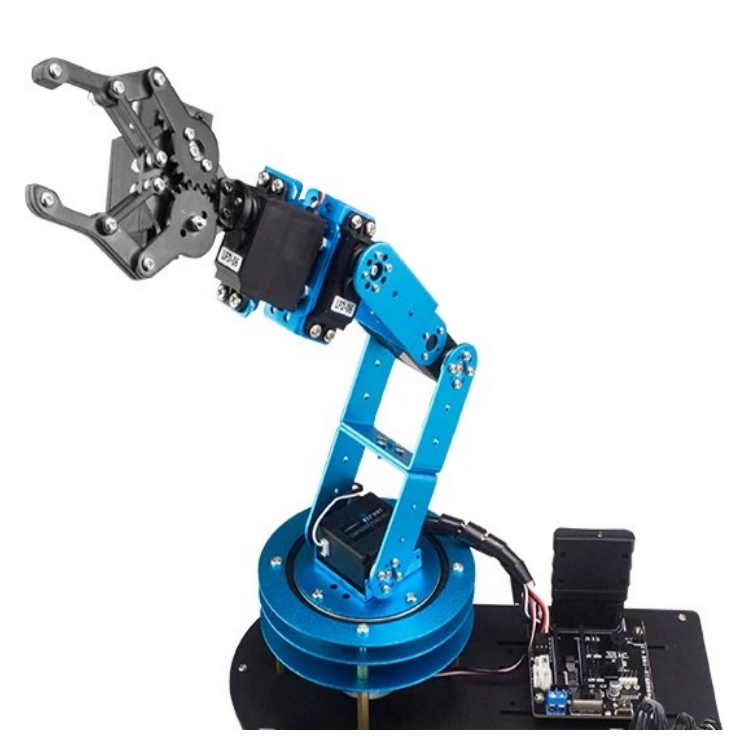

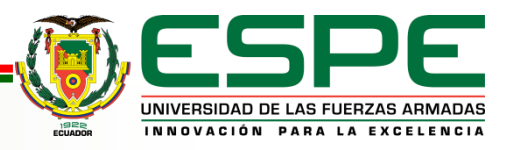

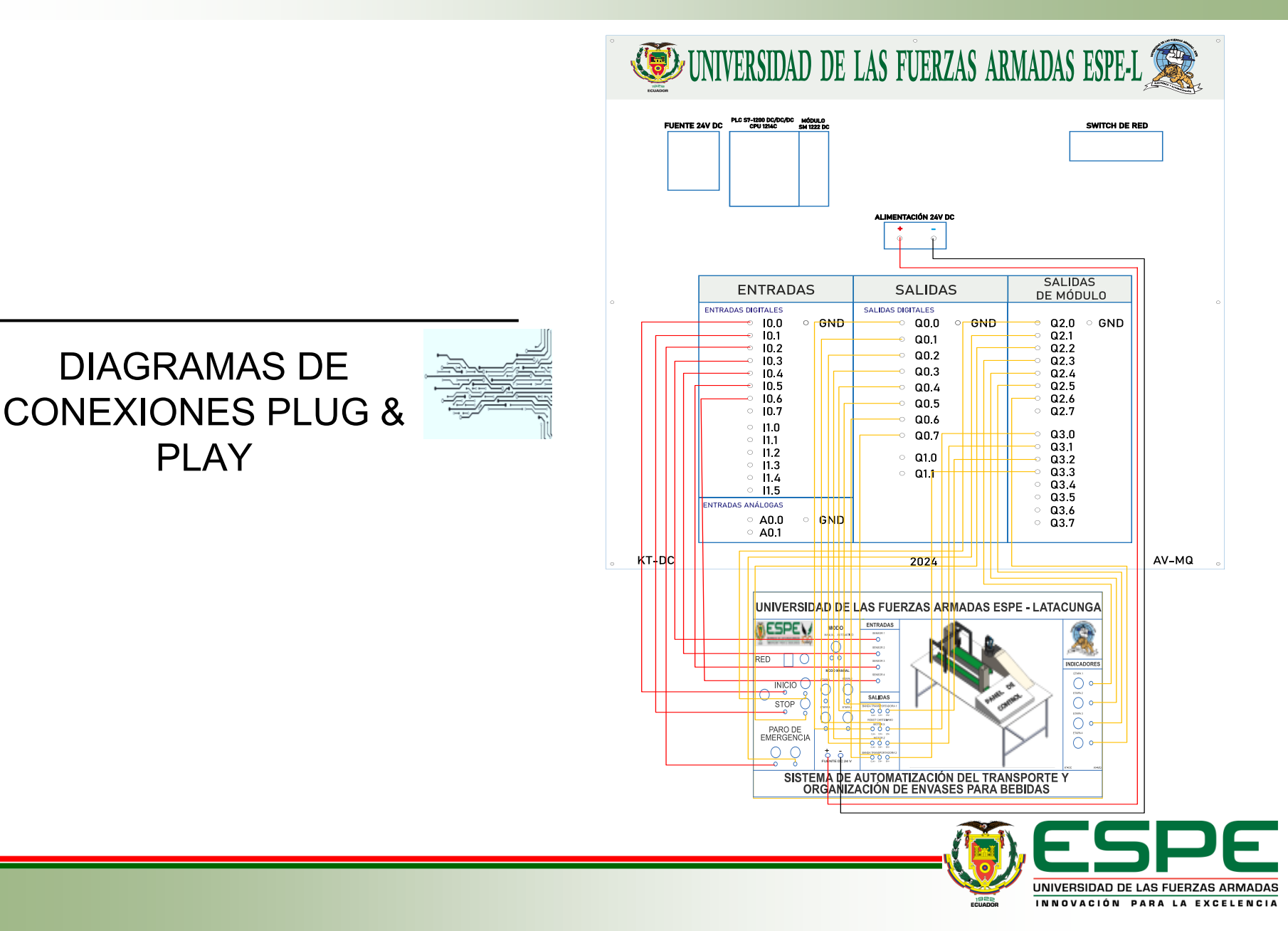

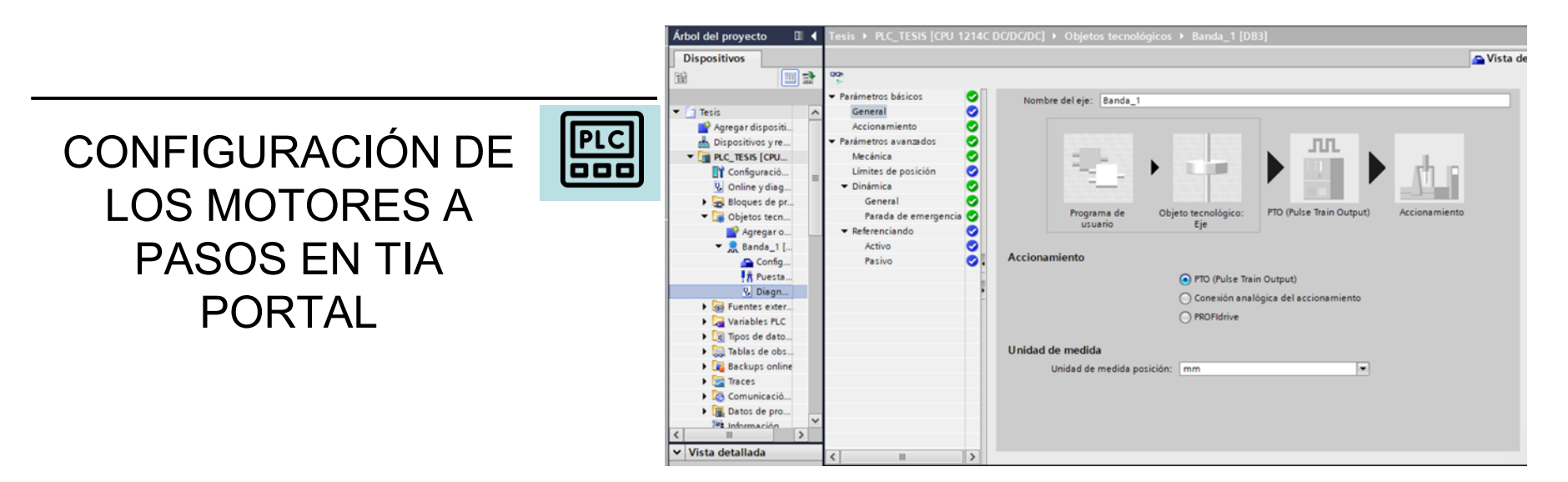

Segmento 1: Habilitacion de los motores

Comentario

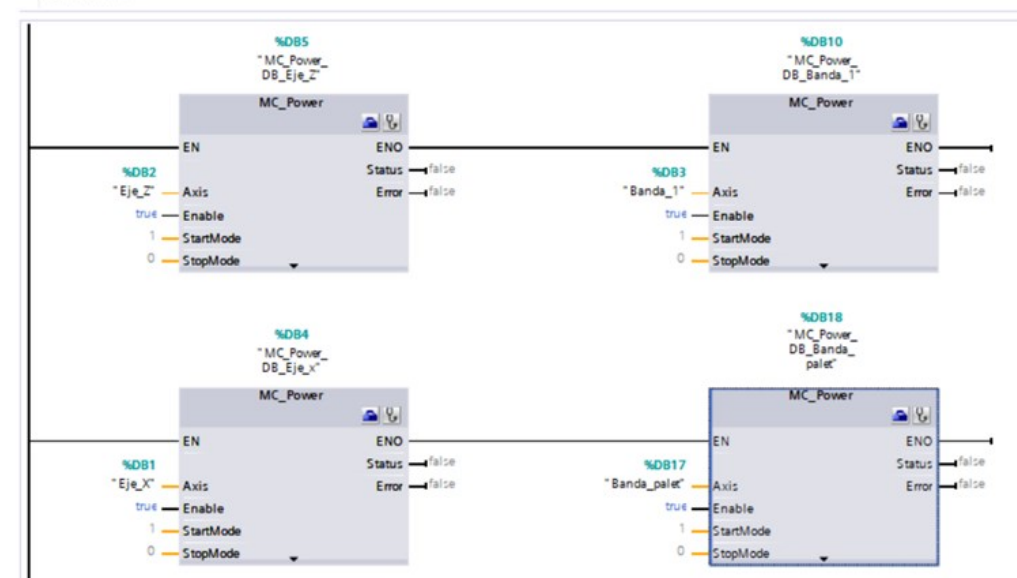

INICIALIZACIÓN DE LOS MOTORES A PASOS EN UN BLOQUE DE FUNCIÓN

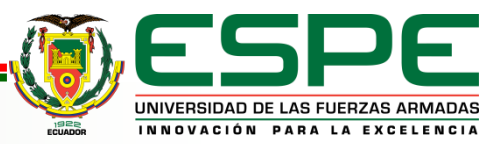

**PLC**<br>OOC

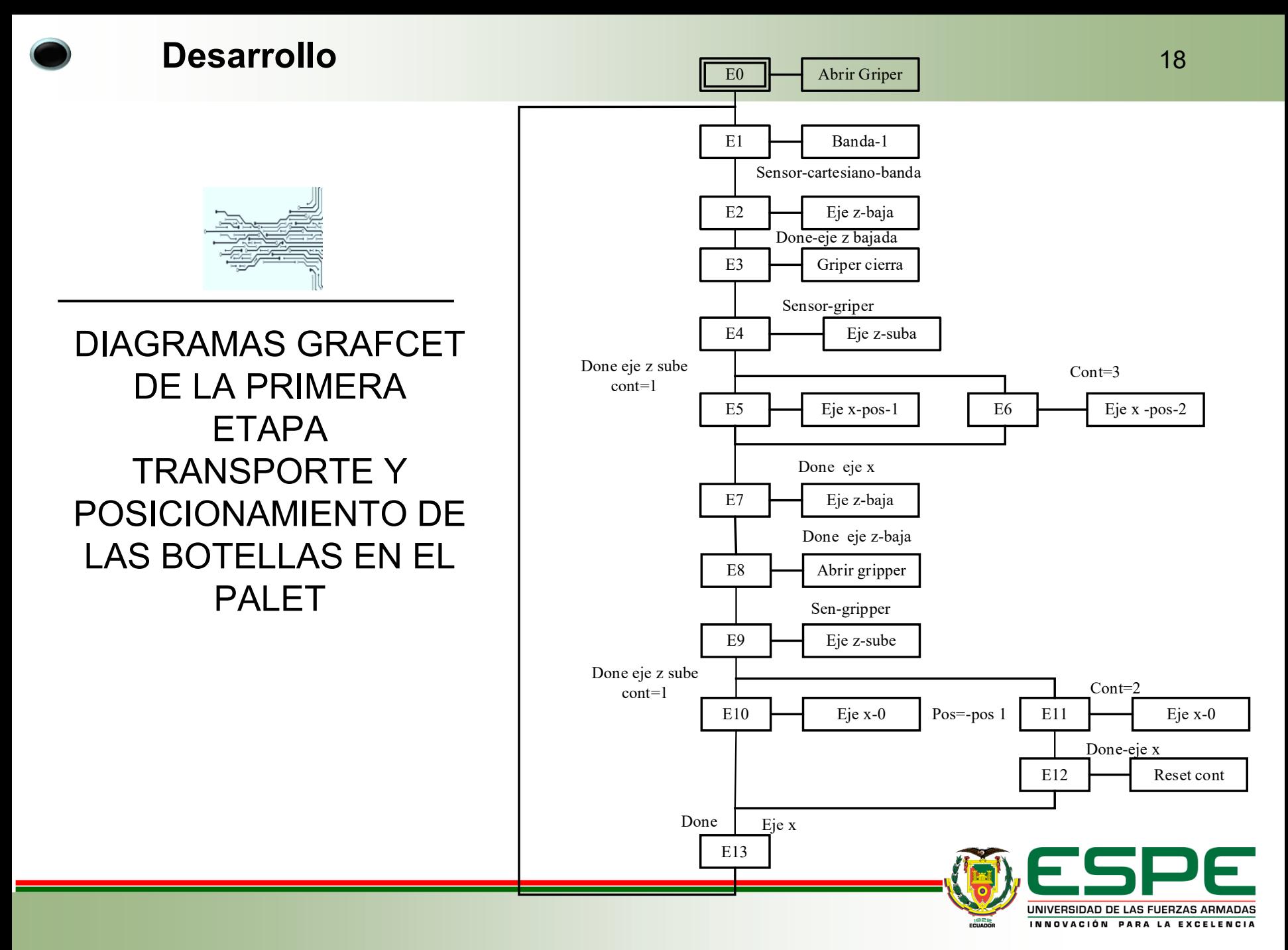

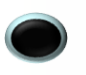

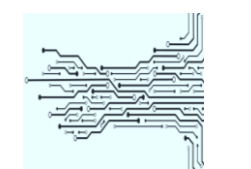

DIAGRAMAS GRAFCET DE LA SEGUNDA ETAPA TRANSPORTE DE LOS PALETS AL LUGAR DE POSICIONAMIENTO

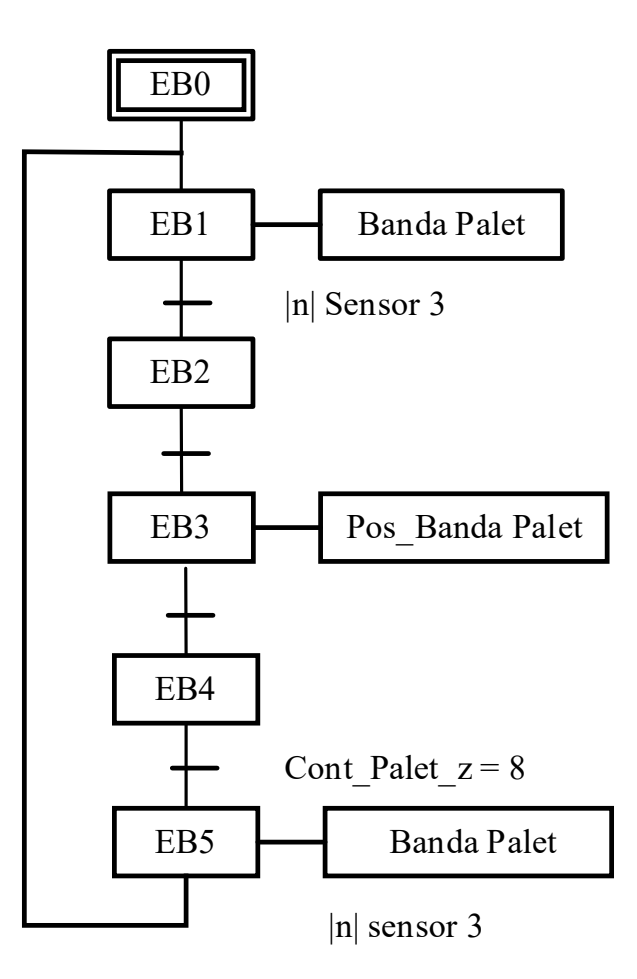

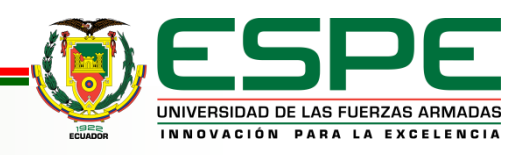

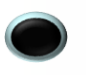

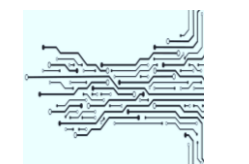

DIAGRAMAS GRAFCET DE LA TERCERA ETAPA LEVANTAMIENTO DEL PALET CON EL ROBOT MANIPULADOR

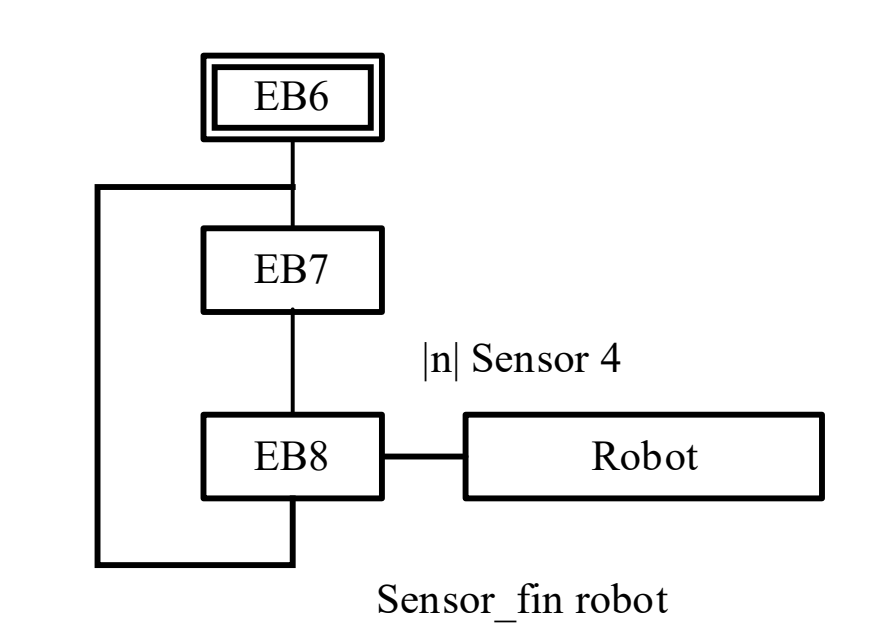

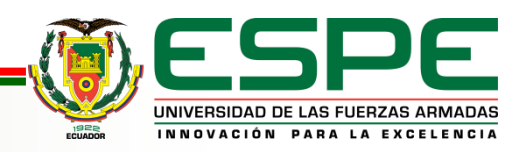

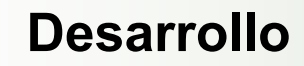

### ES PROGRAMACIÓN DEL PROCESO EN BLOQUES DE FUNCIÓN

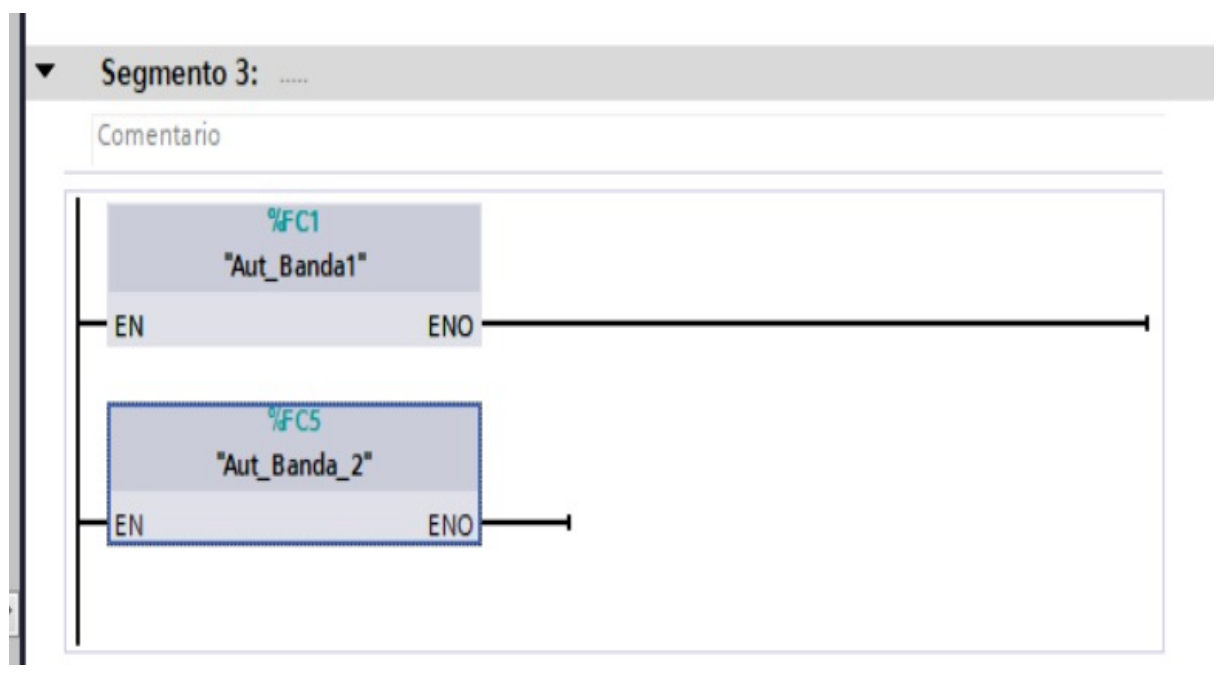

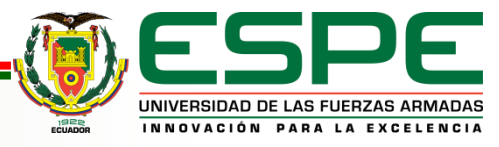

# CONFIGURACIÓN  $\boxed{\frac{1}{2}}$ PARA LA COMUNICACIÓN TCP/IP CON ARDUINO

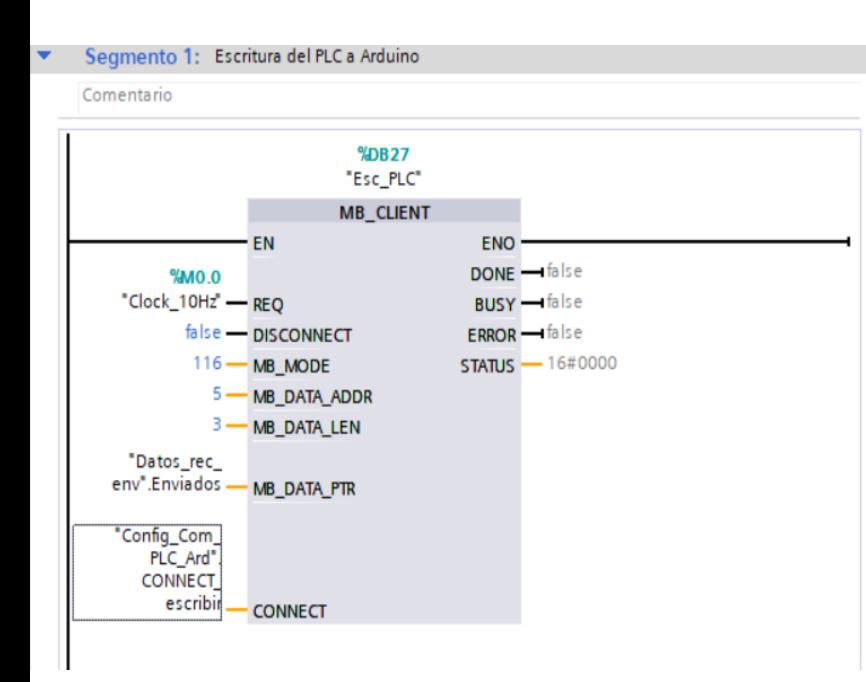

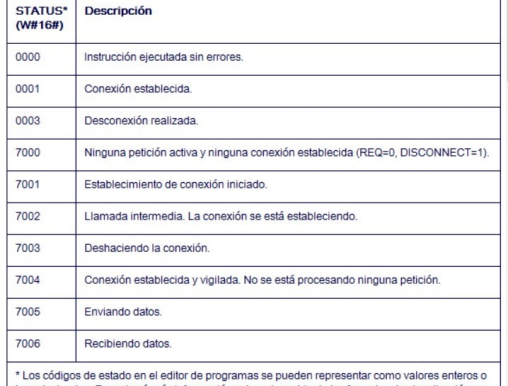

hexadecimales. Encontrará más información sobre el cambio de los formatos de visualización en "Consulte también".

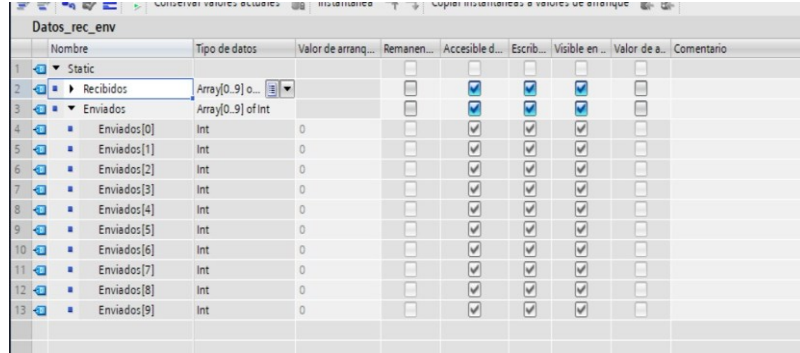

#### 글 글 글 나 나 나 아이들 등 Conservar valores actuales [ | | Instantanea | 마 미 | Copiar instantaneas a valores de arranque | 대 만 Config Com PLC Ard

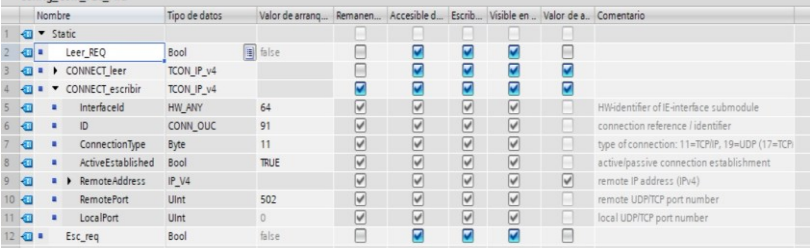

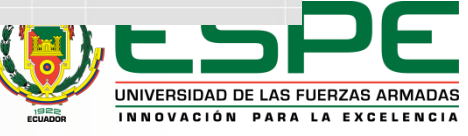

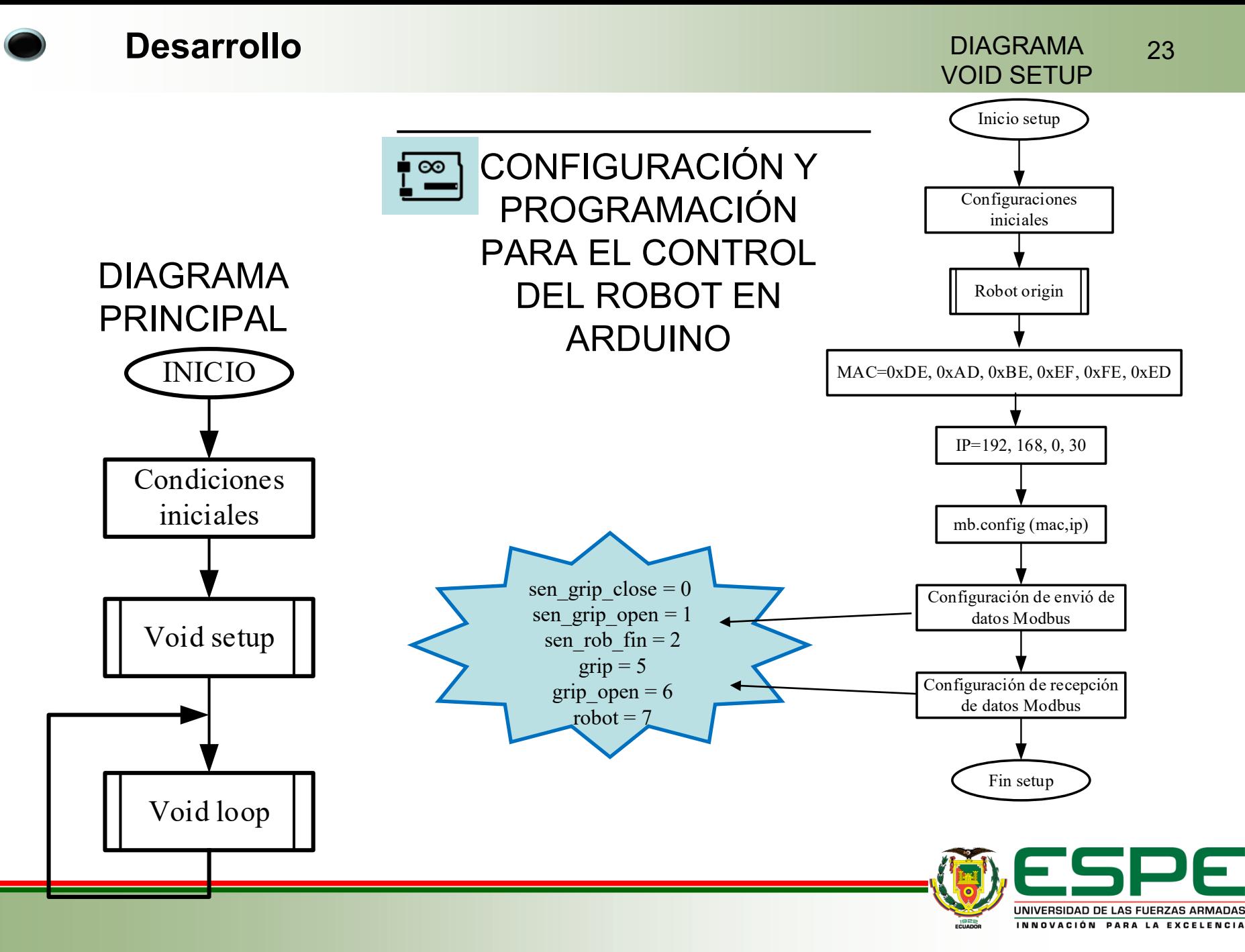

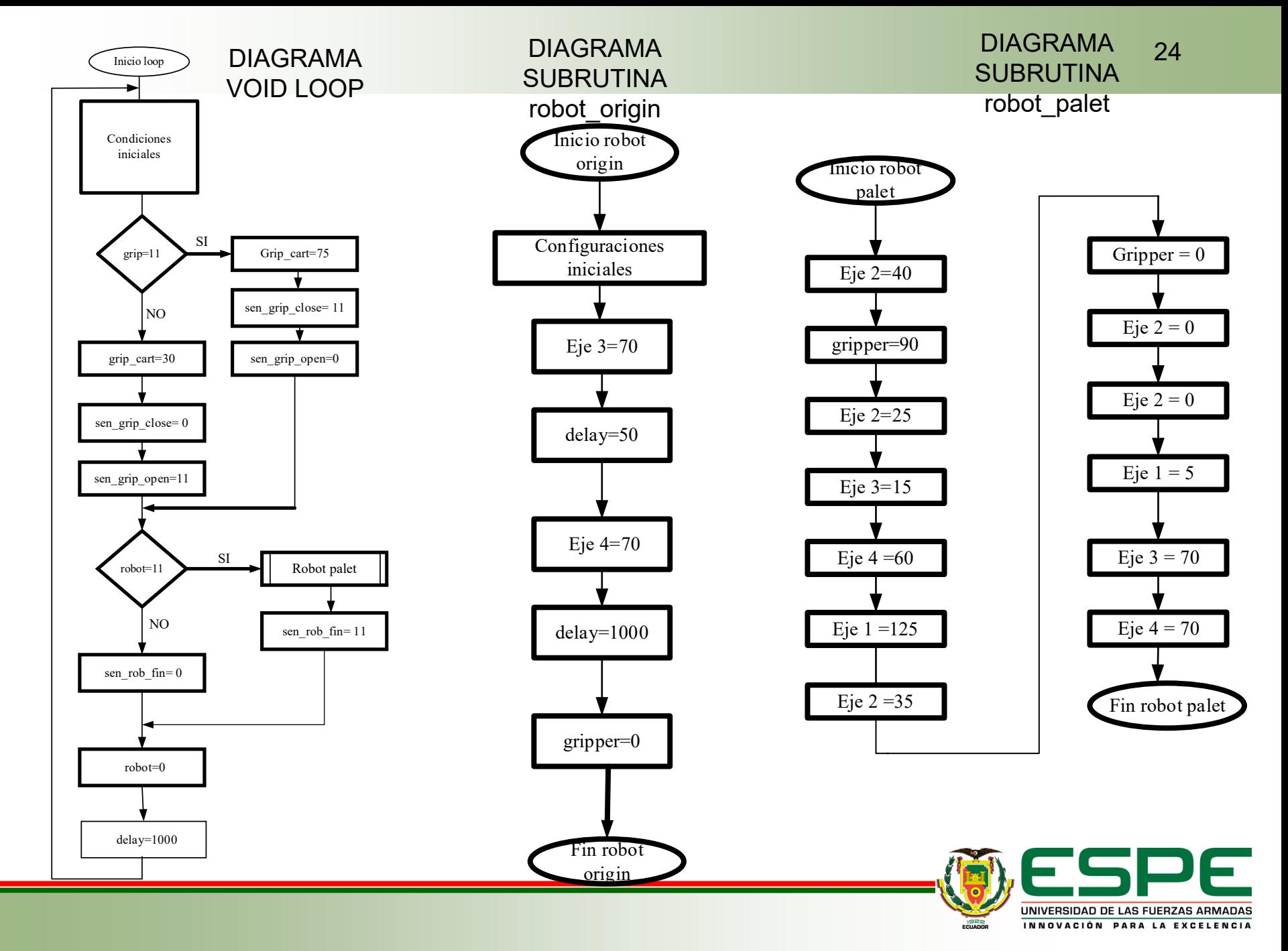

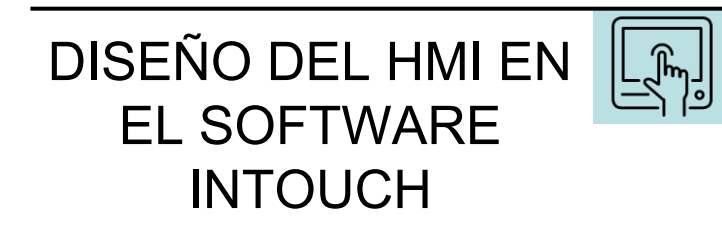

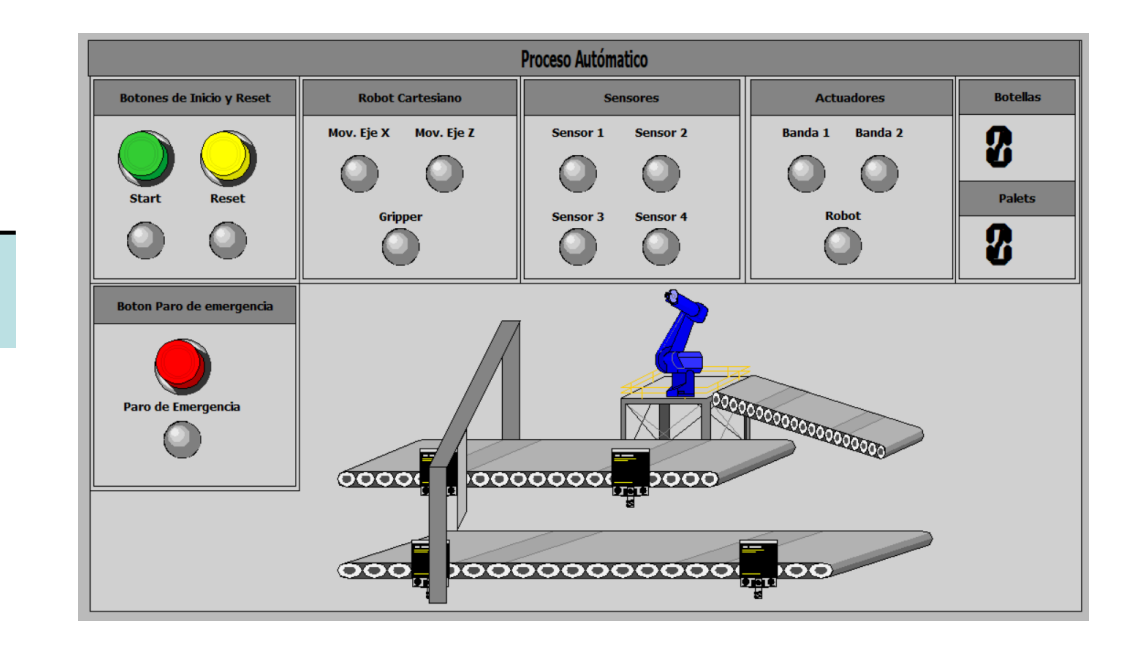

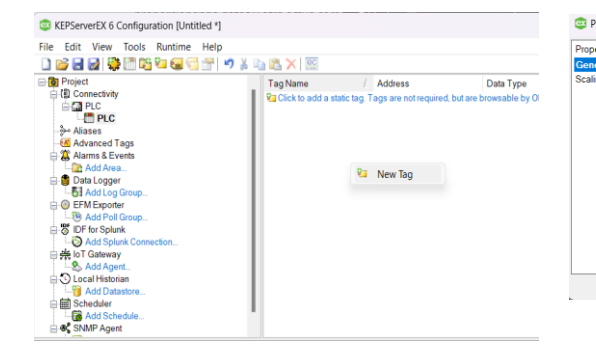

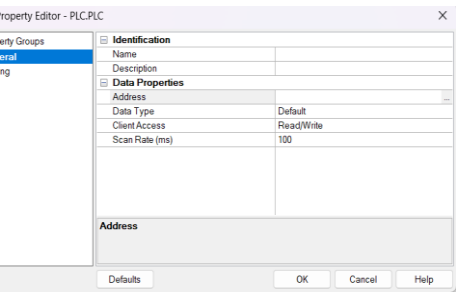

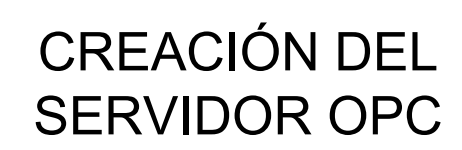

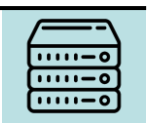

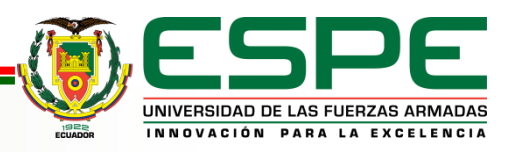

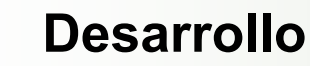

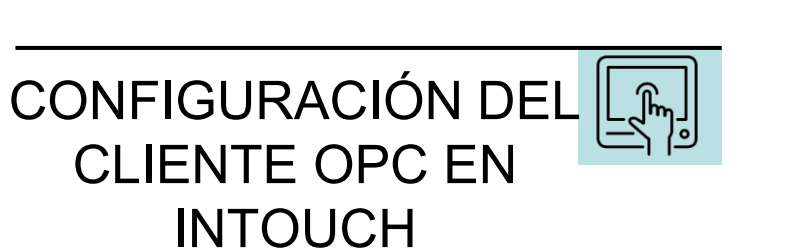

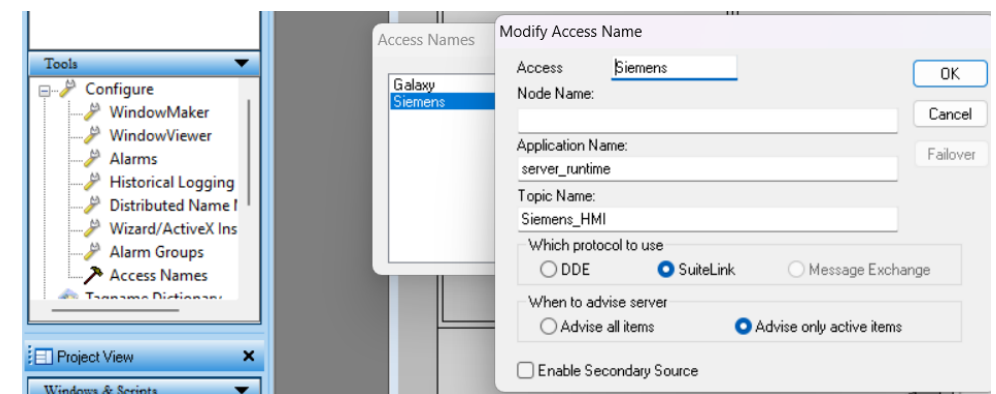

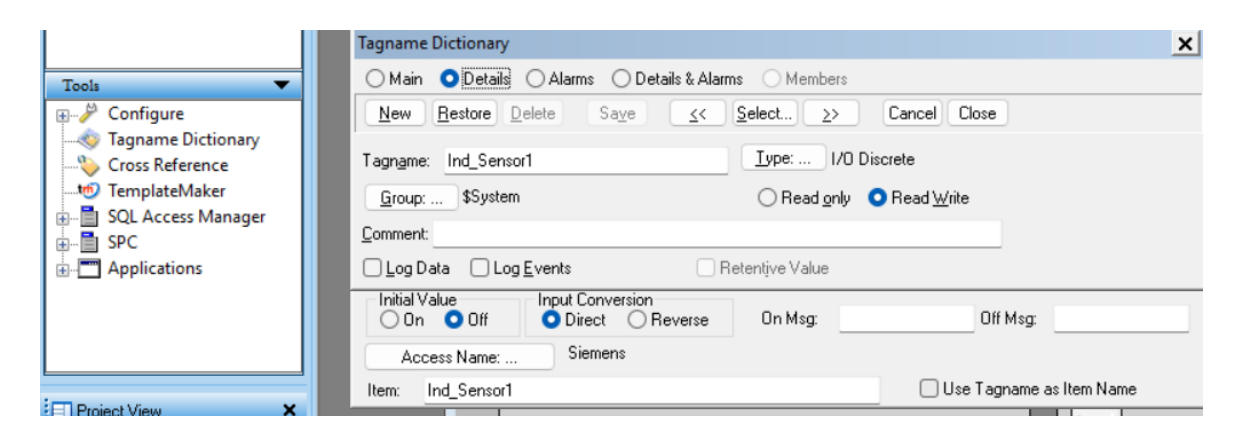

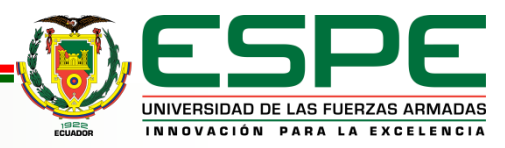

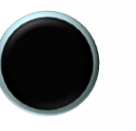

# **AGENDA** 27

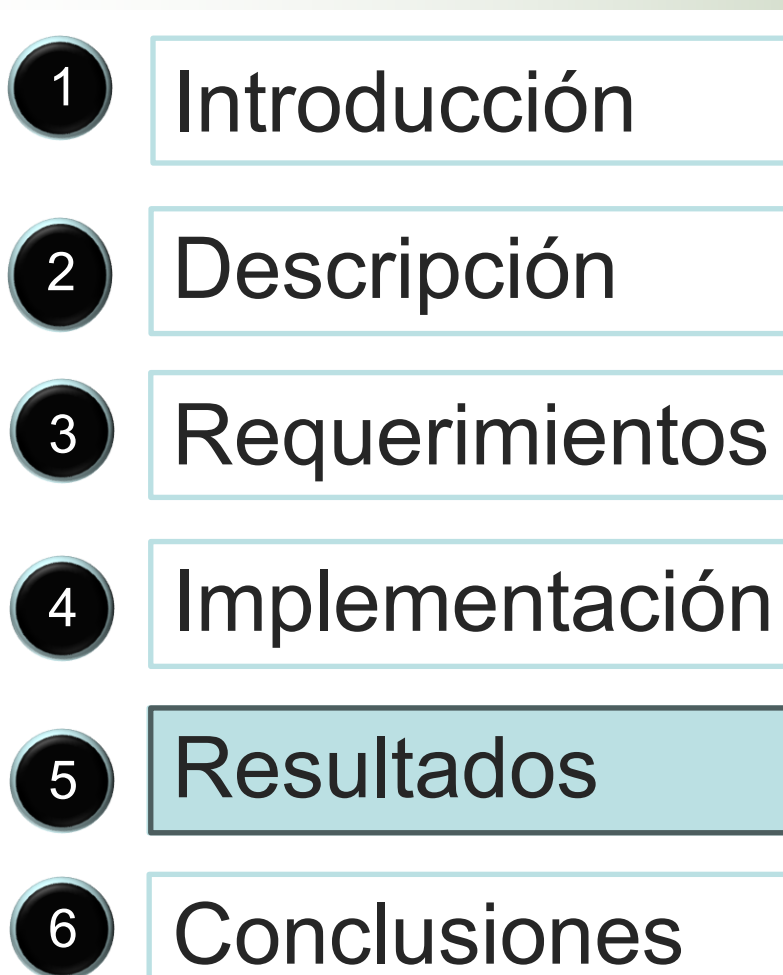

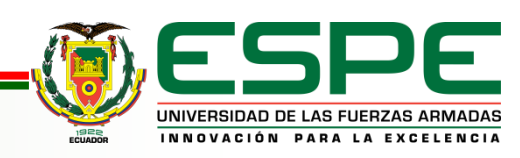

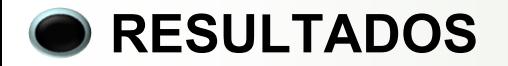

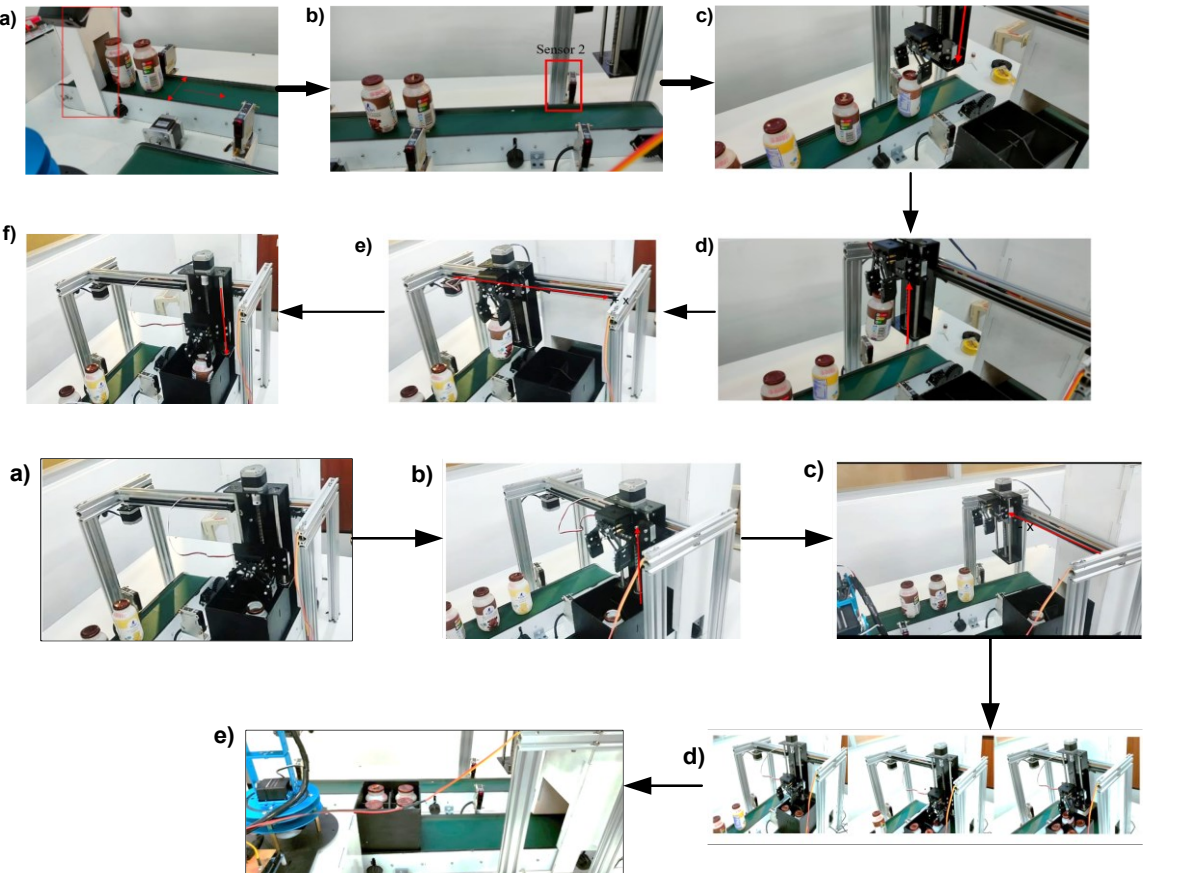

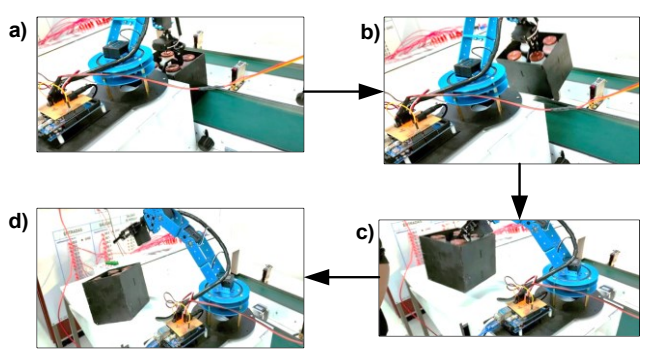

# FUNCIONAMIENTO DE MODO AUTOMÁTICO

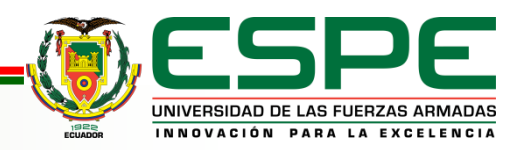

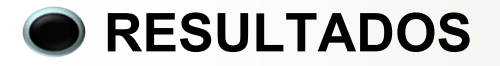

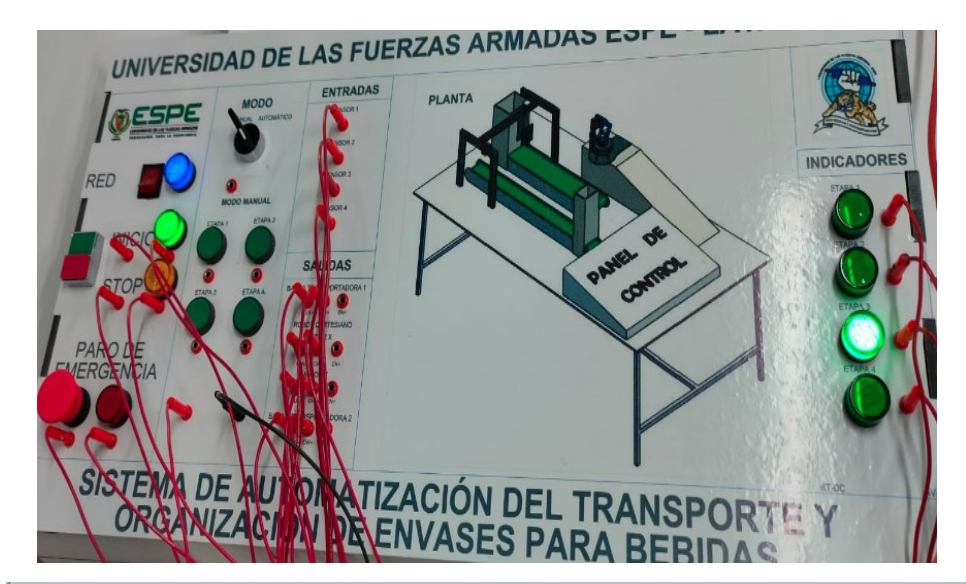

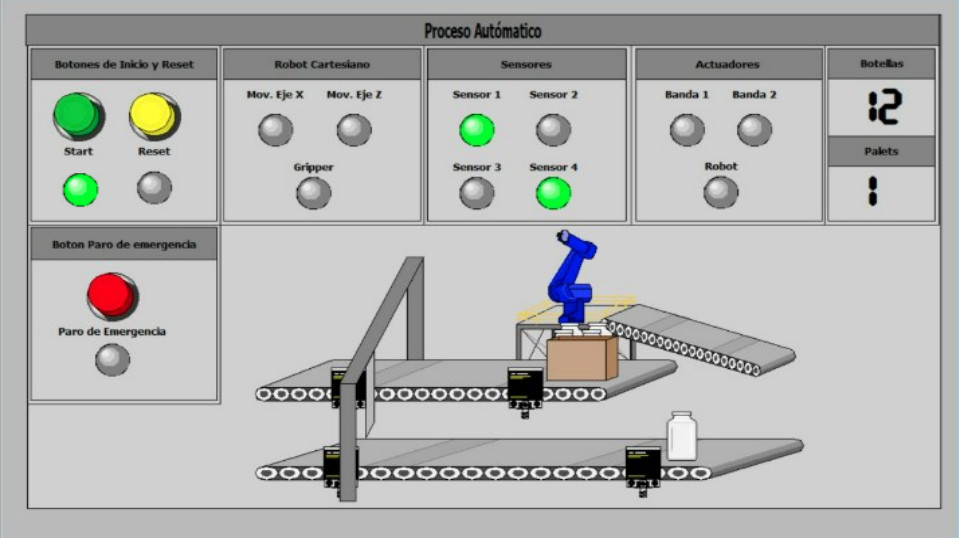

### MONITOREO

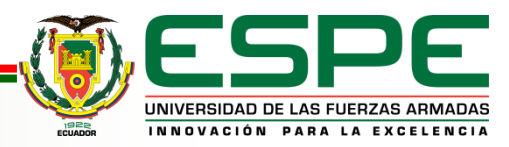

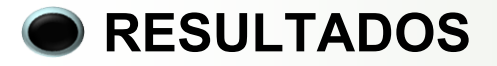

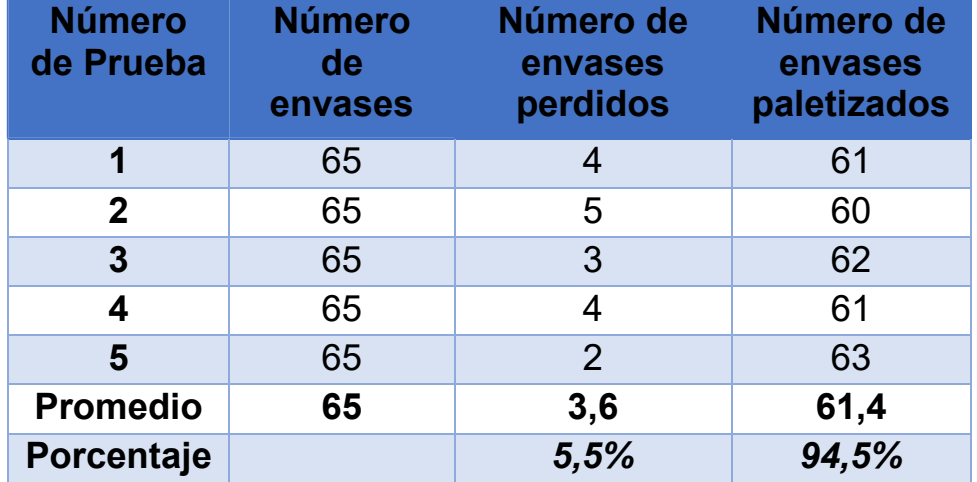

# ANÁLISIS DE RESULTADOS

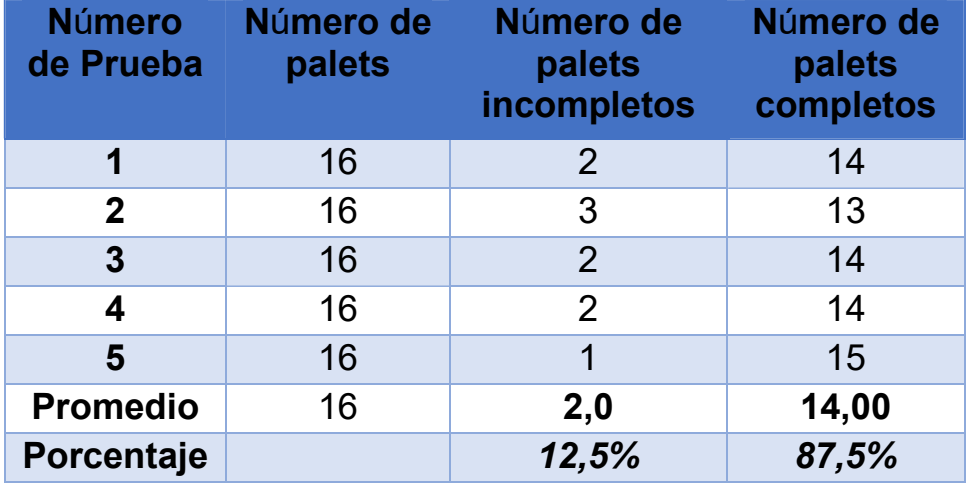

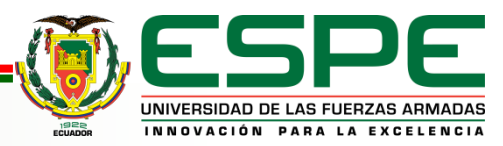

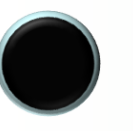

# **AGENDA** 31

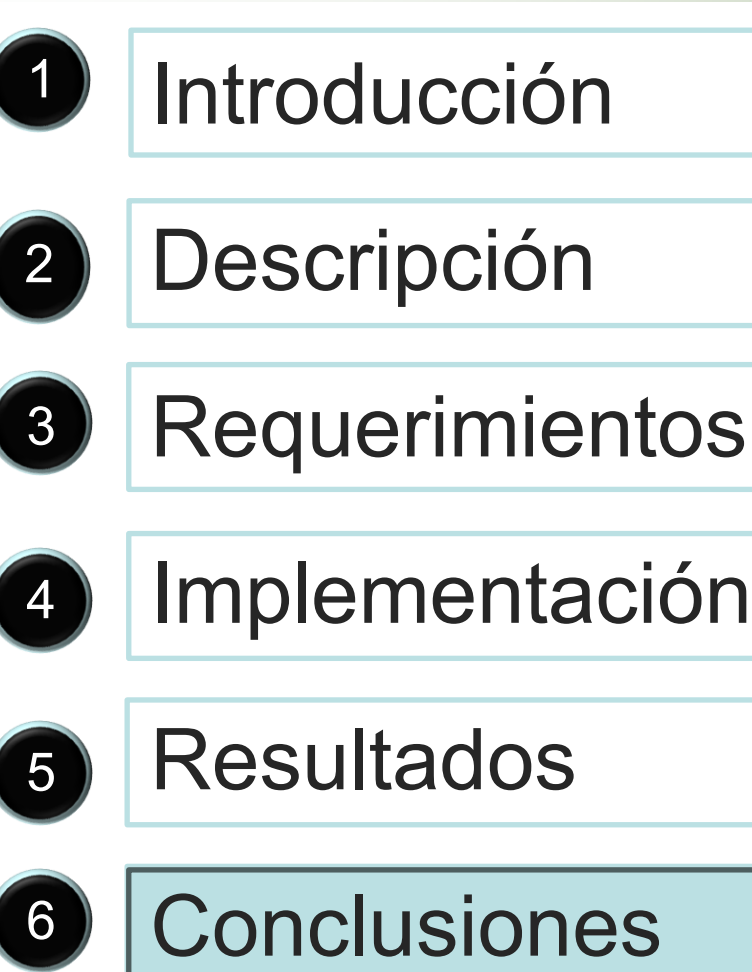

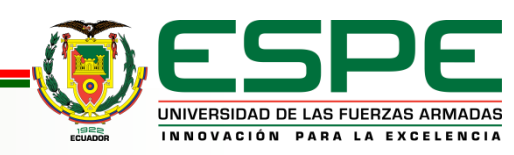

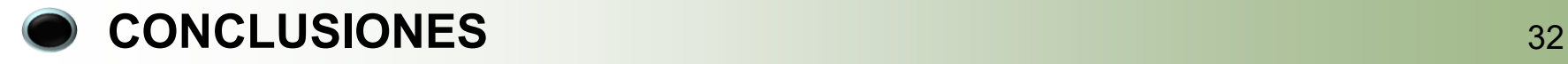

- Los diagramas eléctricos de conexión permiten la identificación de los sensores, actuadores, controladores, etc. en el proceso, para verificación del funcionamiento correcto, así como también para realizar los diferentes tipos de mantenimiento industrial.
- El uso de diagramas grafcet en la solución de problemas de automatización facilitan la programación en lenguaje Ladder, dividiendo el proceso en varias etapas y transiciones, en las cuales se activan los actuadores dependiendo de la necesidad de la etapa y de las transiciones que se ejecuten.
- Los sensores y actuadores del sistema son compatibles con el controlador lógico programable PLC Siemens S7-1200, debido a las señales estándares de control que generan y reciben todos los instrumentos industriales de la estación

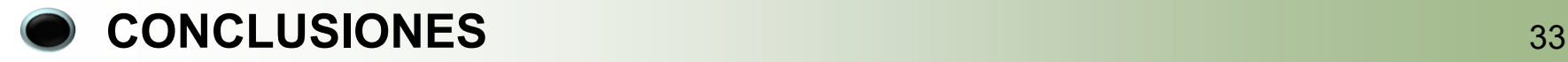

- La implementación de una Interface Humano Máquina en un sistema de automatización permite la interacción entre el operador del sistema y el proceso, esto para ingresar las variables de interés, tales como, cantidad de envases, cantidad de palets, también otras acciones como el paro de emergencia o la puesta en marcha desde dicha interface.
- Los resultados obtenidos en la etapa de pruebas permiten afirmar que la automatización de este proceso es eficaz, debido a que existe un 5.5% de pérdidas de envases durante la tarea de paletizado y organización. Dichas pérdidas, son generadas por factores externos a la automatización del proceso, tales como el diseño de la planta.

![](_page_32_Picture_3.jpeg)

![](_page_33_Picture_0.jpeg)

## **AUTOMATIZACIÓN Y SUPERVISIÓN DE UNA ESTACIÓN DIDÁCTICA PARA EL TRANSPORTE Y ORGANIZACIÓN DE ENVASES PARA BEBIDAS.**

**Autores:** 

Quimbita Panchi, Milton Alexis

1

Vargas Cañar Andrés Damián

### **Director:**

Ing. Pruna Panchi, Edwin Patricio

![](_page_33_Picture_7.jpeg)